# Computer Graphics (CS 543) Lecture 6a: Viewing & Camera Control

### **Prof Emmanuel Agu**

Computer Science Dept. Worcester Polytechnic Institute (WPI)

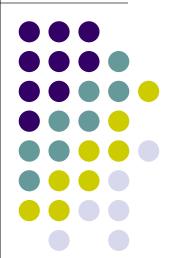

# 3D Viewing?

- Specify a view volume
- Objects inside view volume drawn to viewport (screen)
- Objects outside view volume clipped (not drawn)!

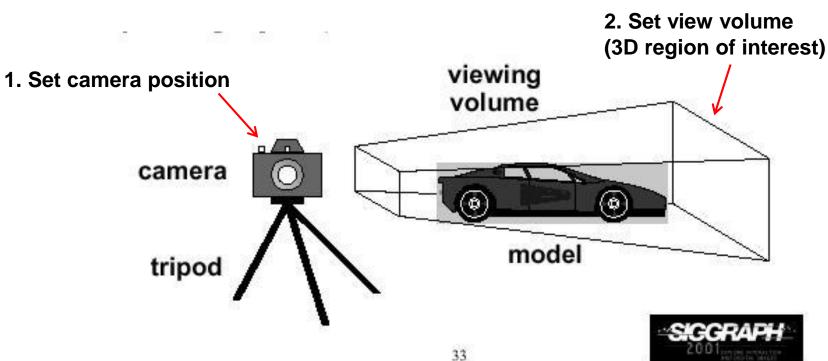

# **Different View Volume Shapes**

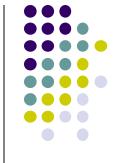

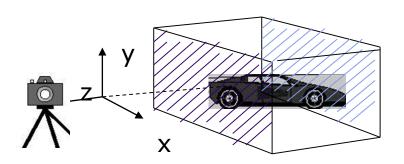

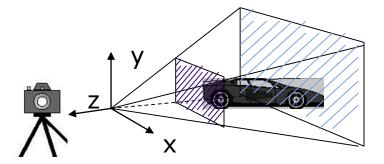

#### **Orthogonal view volume**

**Perspective view\_volume** 

- Different view volume shape => different look
- Foreshortening? Near objects bigger
  - Perpective projection has foreshortening
  - Orthogonal projection: no foreshortening

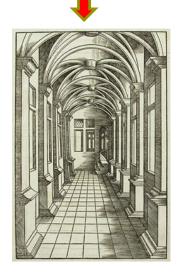

#### The World Frame

- Object positions initially defined in world frame
- **World Frame origin** at (0,0,0)
- Objects positioned, oriented (translate, scale, rotate transformations) applied to objects in world frame

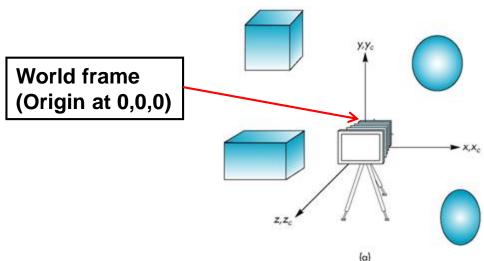

#### **Camera Frame**

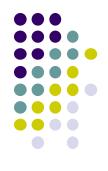

- More natural to describe object positions relative to camera (eye)
- Why?
  - Our view of the world
  - First person shooter games

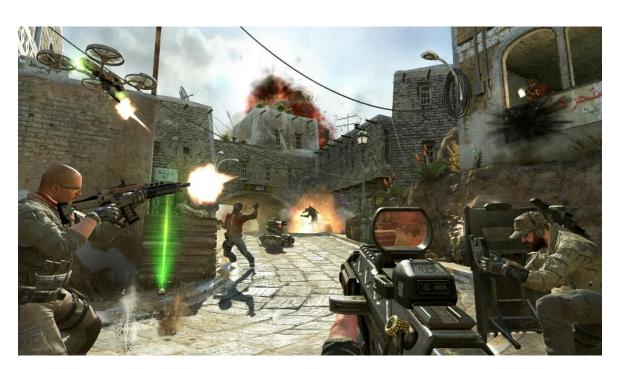

#### **Camera Frame**

- Viewing: After user chooses camera (eye) position, represent objects in camera frame (origin at eye position)
- **Viewing transformation:** Converts object (x,y,z) positions in world frame to positions in camera frame

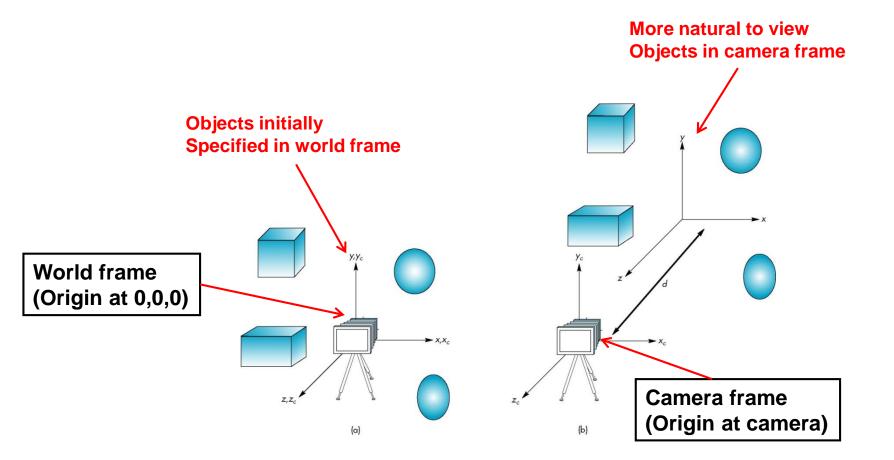

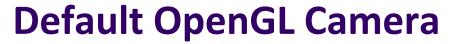

- Initially Camera at origin: object and camera frames same
- Points in negative z direction
- Default view volume is cube with sides of length 2

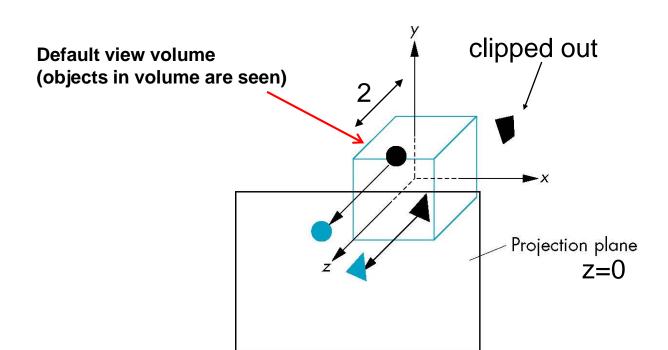

# **Moving Camera Frame**

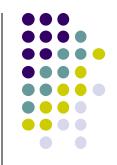

Same relative distance after Same result/look

Translate objects -5

Translate camera +5

default frames

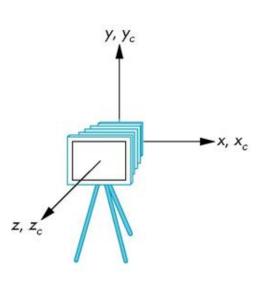

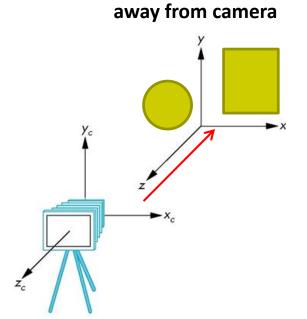

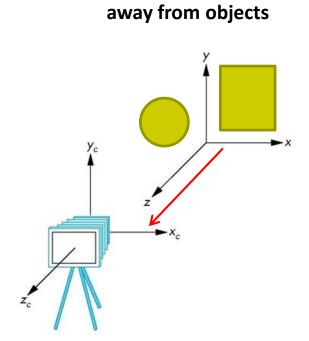

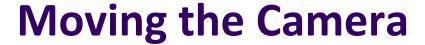

- We can move camera using sequence of rotations and translations
- Example: side view
  - Rotate the camera
  - Move it away from origin
  - Model-view matrix C = TR

```
// Using mat.h

mat4 t = Translate (0.0, 0.0, -d);
mat4 ry = RotateY(90.0);
mat4 m = t*ry;
```

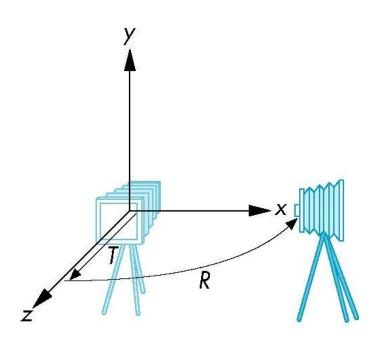

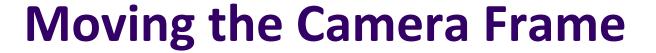

- Object distances relative to camera determined by the modelview matrix
  - Transforms (scale, translate, rotate) go into modelview matrix
  - Camera transforms also go in modelview matrix (CTM)

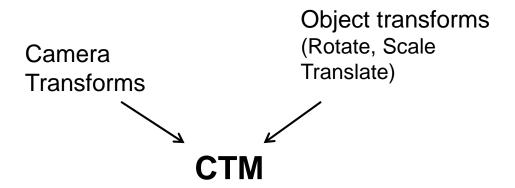

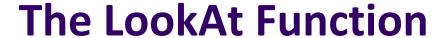

- Previously, command gluLookAt to position camera
- gluLookAt deprecated!!
- Homegrown mat4 method LookAt() in mat.h
  - Sets camera position, transforms object distances to camera frame

Builds 4x4 matrix for positioning, orienting Camera and puts it into variable **mv** 

### The LookAt Function

LookAt(eye, at, up)

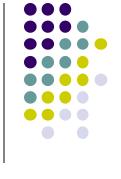

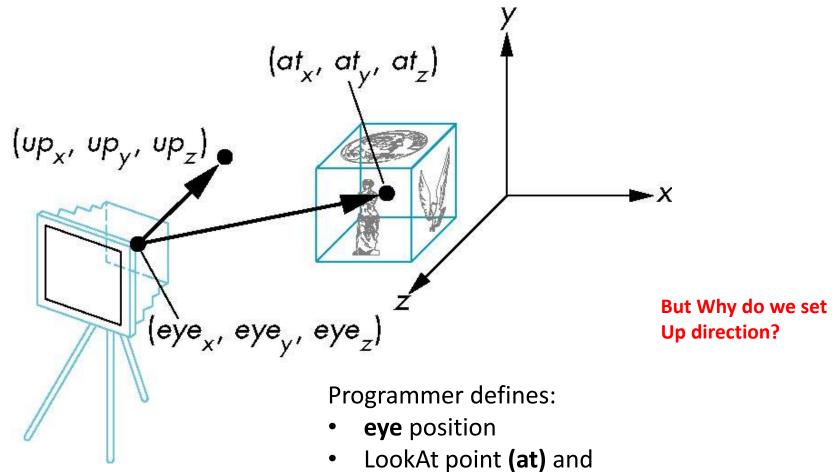

**Up** vector (**Up** direction usually (0,1,0))

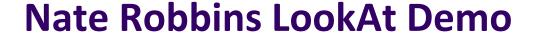

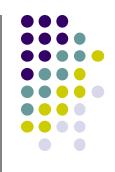

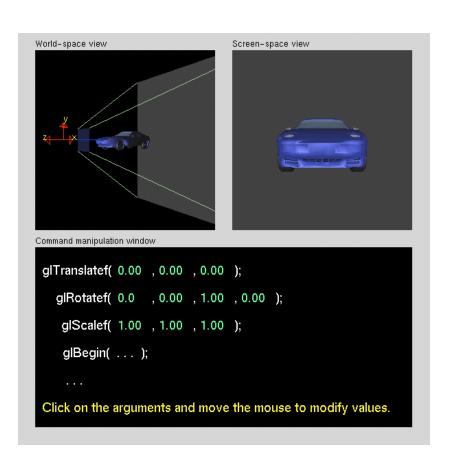

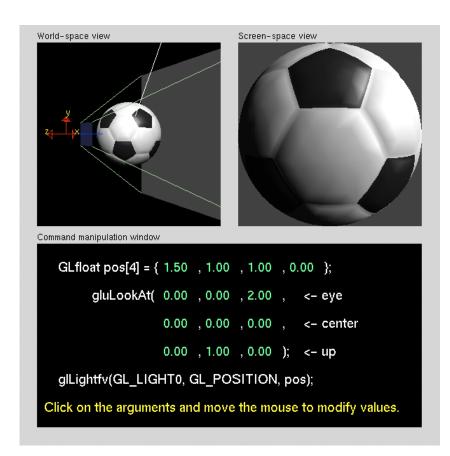

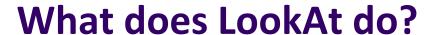

- Programmer defines eye, lookAt and Up
- LookAt method:
  - Forms new axes (u, v, n) at camera
  - Transform objects from world to eye camera frame

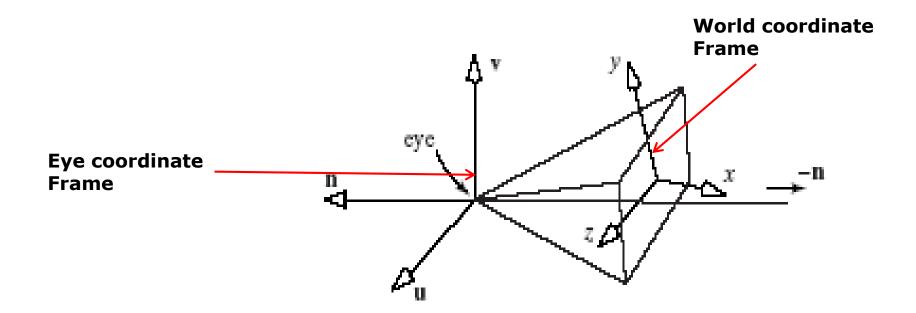

# Camera with Arbitrary Orientation and Position

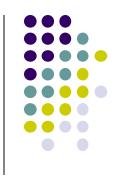

World coordinate

Frame (old)

- Define new axes (u, v, n) at eye
  - v points vertically upward,
  - n away from the view volume,
  - u at right angles to both n and v.
  - The camera looks toward -n.
  - All vectors are normalized.

Eye coordinate Frame (new)

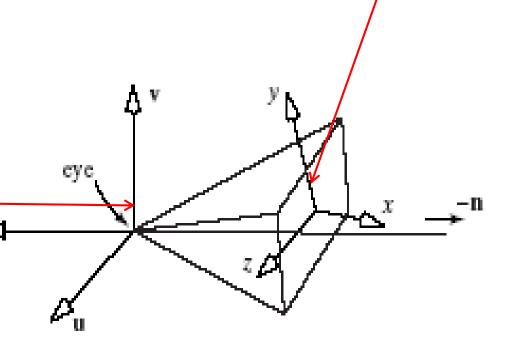

# **LookAt:** Effect of Changing Eye Position or **LookAt Point**

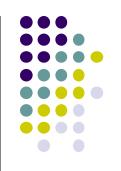

- Programmer sets LookAt (eye, at, up)
- If eye, lookAt point changes => u,v,n changes

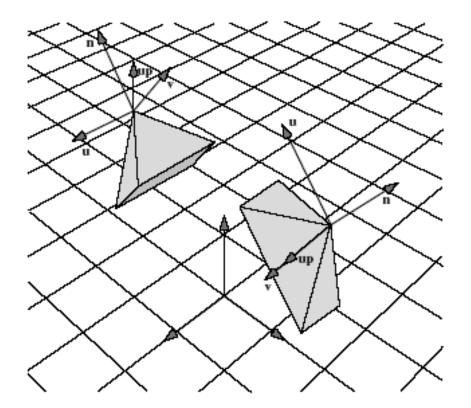

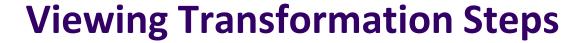

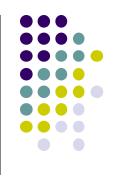

- 1. Form camera (u,v,n) frame
- Transform objects from world frame (Composes matrix to transform coordinates)

Next, let's form camera (u,v,n) frame

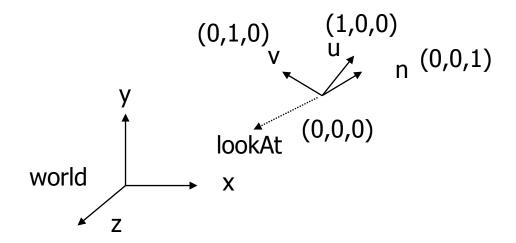

### **Constructing U,V,N Camera Frame**

- Lookat arguments: LookAt (eye, at, up)
- Known: eye position, LookAt Point, up vector
- Derive: new origin and three basis (u,v,n) vectors

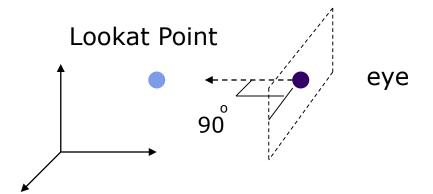

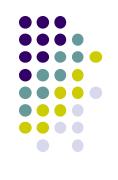

- New Origin: eye position (that was easy)
- 3 basis vectors:
  - one is the normal vector (n) of the viewing plane,
  - other two (**u** and **v**) span the viewing plane

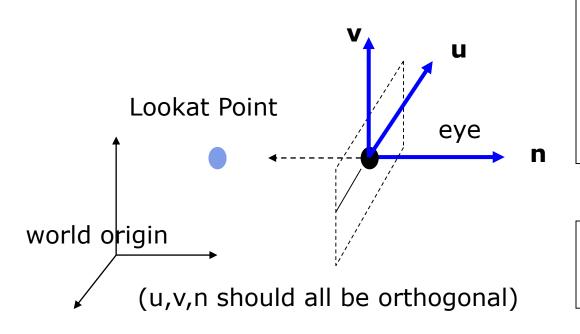

**n** is pointing away from the world because we use left hand coordinate system

N = eye - Lookat Point
n = N / | N |

Remember **u,v,n** should be all unit vectors So... Normalize vectors!!!!!

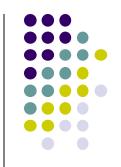

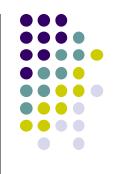

How about u and v?

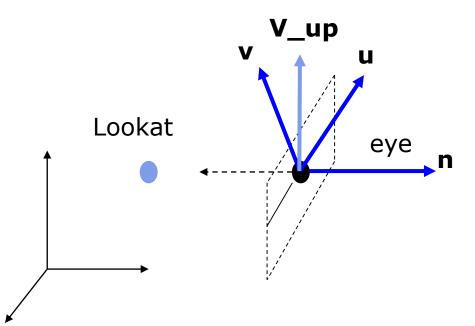

- •Derive u first -
  - u is a vector that is perp to the plane spanned by N and view up vector (V\_up)

$$U = V_up x n$$
  
 $u = U / |U|$ 

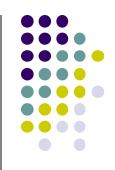

How about v?

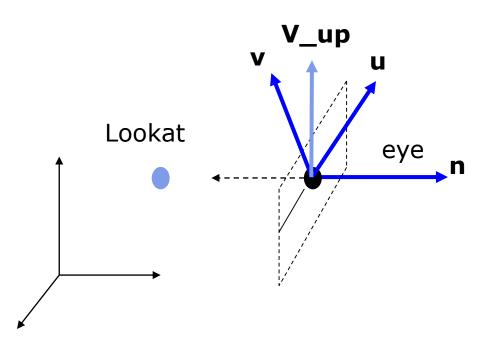

To derive v from n and u

v = n x u

v is already normalized

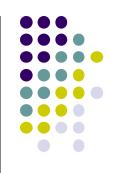

Put it all together

Eye space origin: (Eye.x , Eye.y, Eye.z)

Basis vectors:

$$\mathbf{n} = (\text{eye} - \text{Lookat}) / | \text{eye} - \text{Lookat}|$$

$$\mathbf{u} = (V_up \times \mathbf{n}) / | V_up \times \mathbf{n} |$$

$$\mathbf{v} = \mathbf{n} \times \mathbf{u}$$

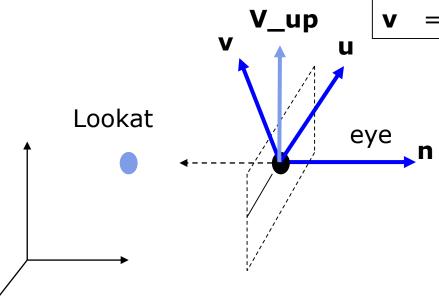

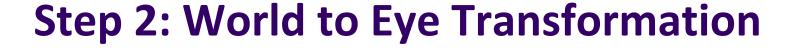

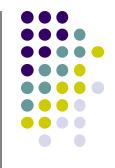

- Next, use u, v, n to compose LookAt matrix
- Transformation matrix (M<sub>w2e</sub>) ?
  - Matrix that transforms a point P in world frame to P' in eye frame

$$P' = M_{w2ex} P$$

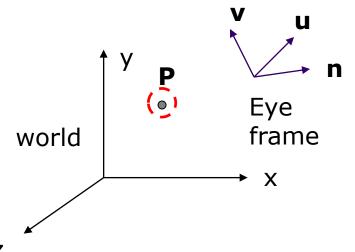

- 1. Come up with transformation sequence that lines up eye frame with world frame
- 2. Apply this transform sequence to point **P** in reverse order

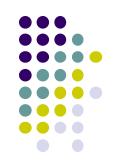

# **World to Eye Transformation**

- Rotate eye frame to "align" it with world frame
- 2. Translate (-ex, -ey, -ez) to align origin with eye

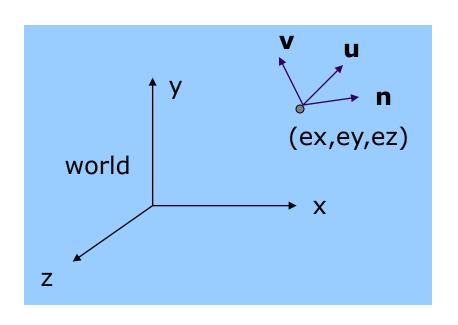

# **World to Eye Transformation**

 Transformation order: apply the transformation to the object in reverse order - translation first, and then rotate

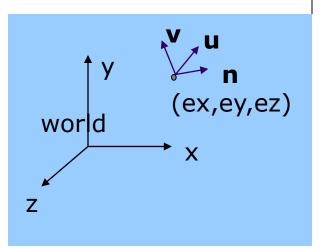

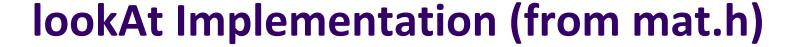

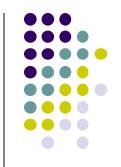

```
Eye space origin: (Eye.x , Eye.y,Eye.z)

Basis vectors:

n = (eye - Lookat) / | eye - Lookat|
u = (V_up x n) / | V_up x n |
v = n x u
```

```
      ux
      uy
      uz
      -e
      u

      vx
      vy
      vz
      -e
      v

      nx
      ny
      nz
      -e
      n

      0
      0
      0
      1
```

```
mat4 LookAt( const vec4& eye, const vec4& at, const vec4& up )
{
    vec4 n = normalize(eye - at);
    vec4 u = normalize(cross(up,n));
    vec4 v = normalize(cross(n,u));
    vec4 t = vec4(0.0, 0.0, 0.0, 1.0);
    mat4 c = mat4(u, v, n, t);
    return c * Translate( -eye );
}
```

#### **Other Camera Controls**

- The LookAt function is only for positioning camera
- Other ways to specify camera position/movement
  - Yaw, pitch, roll
  - Elevation, azimuth, twist
  - Direction angles

#### **Flexible Camera Control**

- Sometimes, we want camera to move
- Like controlling an airplane's orientation
- Adopt aviation terms:
  - Pitch: nose up-down
  - Roll: roll body of plane
  - Yaw: move nose side to side

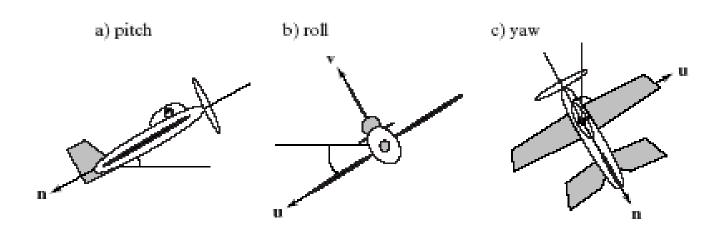

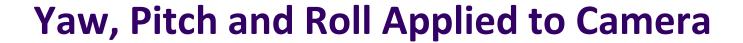

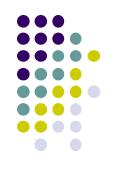

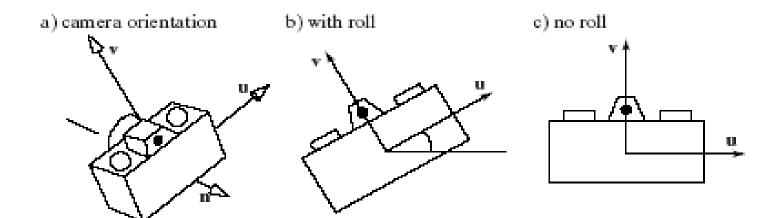

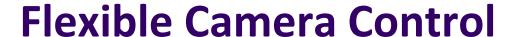

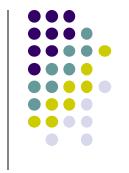

Create a camera class

```
class Camera
  private:
    Point3 eye;
    Vector3 u, v, n;.... etc
```

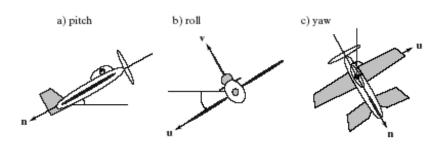

Camera methods (functions) to specify pitch, roll, yaw. E.g.

```
cam.slide(1, 0, 2); // slide camera backward 2 and right 1
cam.roll(30); // roll camera 30 degrees
cam.yaw(40); // yaw camera 40 degrees
cam.pitch(20); // pitch camera 20 degrees
```

#### **Recall: Final LookAt Matrix**

- Slide along u, v or n
- Changes eye position
- Changes these components

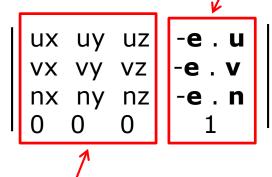

- · Pitch, yaw, roll rotates u, v or n
- Changes u, v or n

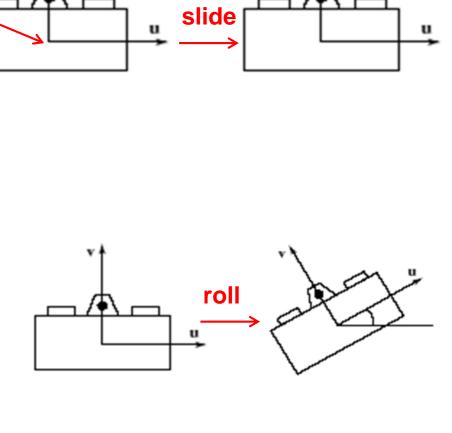

# Implementing Flexible Camera Control

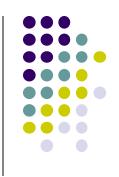

Camera class: maintains current (u,v,n) and eye position

```
class Camera
private:
     Point3 eye;
     Vector3 u, v, n;.... etc
```

- User inputs desired roll, pitch, yaw angle or slide
  - Roll, pitch, yaw: calculate modified vector (u', v', n')
  - Slide: Calculate new eye position
  - Update lookAt matrix, Load it into CTM

### **Example: Camera Slide**

- Recall: the axes are unit vectors
- User changes eye by delU, delV or delN
- eye = eye + changes (delU, delV, delN)
- Note: function below combines all slides into one
   E.g moving camera by D along its u axis = eye + Du

```
void camera::slide(float delU, float delV, float delN)
{
   eye.x += delU*u.x + delV*v.x + delN*n.x;
   eye.y += delU*u.y + delV*v.y + delN*n.y;
   eye.z += delU*u.z + delV*v.z + delN*n.z;
   setModelViewMatrix();
}
```

#### **Load Matrix into CTM**

```
void Camera::setModelViewMatrix(void)
{    // load modelview matrix with camera values
    mat4 m;
    Vector3 eVec(eye.x, eye.y, eye.z);// eye as vector
    m[0] = u.x; m[4] = u.y; m[8] = u.z; m[12] = -dot(eVec,u);
    m[1] = v.x; m[5] = v.y; m[9] = v.z; m[13] = -dot(eVec,v);
    m[2] = n.x; m[6] = n.y; m[10] = n.z; m[14] = -dot(eVec,n);
    m[3] = 0; m[7] = 0; m[11] = 0; m[15] = 1.0;
    CTM = m; // Finally, load matrix m into CTM Matrix
}
```

ux uy uz

- Slide changes eVec,
- roll, pitch, yaw, change u, v, n
- Call setModelViewMatrix after slide, roll, pitch or yaw

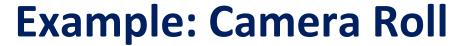

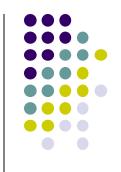

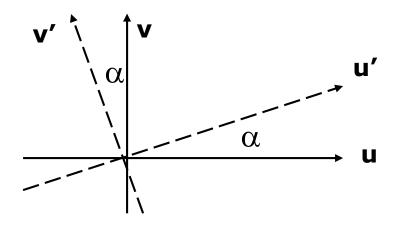

```
\mathbf{u}' = \cos(\alpha)\mathbf{u} + \sin(\alpha)\mathbf{v}\mathbf{v}' = -\sin(\alpha)\mathbf{u} + \cos(\alpha)\mathbf{v}
```

```
void Camera::roll(float angle)
{    // roll the camera through angle degrees
    float cs = cos(3.142/180 * angle);
    float sn = sin(3.142/180 * angle);
    Vector3 t = u; // remember old u
    u.set(cs*t.x - sn*v.x, cs*t.y - sn.v.y, cs*t.z - sn.v.z);
    v.set(sn*t.x + cs*v.x, sn*t.y + cs.v.y, sn*t.z + cs.v.z)
    setModelViewMatrix();
}
```

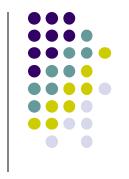

### References

- Interactive Computer Graphics, Angel and Shreiner, Chapter 4
- Computer Graphics using OpenGL (3<sup>rd</sup> edition), Hill and Kelley